**Photoshop CC 2018**

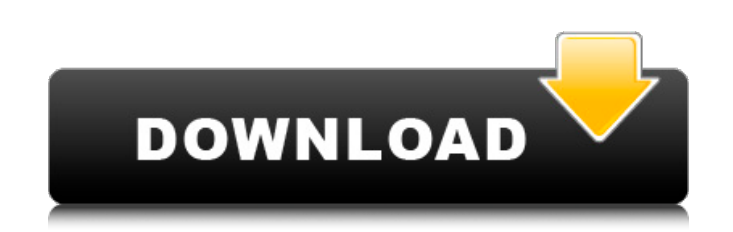

\* See Chapter 5, where you can watch me demonstrate how to use the Lasso tool to select objects and use the magic wand tool to select objects and their adjoining areas. \* ScratchUp can be found at `www.Paint.com` with many tutorials and information. \* Tutorials for the camera maker Canon can be found at . \* Designing with Photoshop is a book that teaches to complete beginners how to use Photoshop to design. \* Photoshop for Windows offers tutorials at that provide information on the functions of the program. ## Photoshopping Basic Elements In the previous chapter, you looked at a variety of tools for adding layers, layers, and layers. For creating the matte painting in Figure 18-11, I used the Alpha Channels and Layers and Enhanced Layers tools to create the background. In this chapter, I cover the following topics:  $*$  Exploring the color options  $*$  Applying texture, selective recoloring \* Creating a mask \* Scaling the image \* Spinning the image around \* Drawing the horizon line \* Exporting and posting FIGURE 18-11: Creating background for this painting required a lot of layers and Alpha Channels, and some very easy-to-overlook adjustments.

**Photoshop CC 2018 With Product Key Free Download [March-2022]**

Adobe Photoshop Elements offers a huge selection of photo editing tools to help you edit and create images. All of these tools can be used for both photography and graphic design. With Elements, you can easily edit images and quickly create new designs. Paint tools Paint tools allow you to add or remove specific parts of an image. They can be used to remove unwanted objects and to repair spots that are too dark or too light. You can also use the Paint tools to edit images and create new artwork. Paint Bucket The Paint Bucket tool enables you to fill areas in the image with the color that is currently selected. Circles Using the Circles tool, you can create unique patterns such as dots, rings, or lines that can be used in any Photoshop work. Free Transform Use the Free Transform tool to resize and rotate an image. Paintbrush With the Paintbrush tool, you can paint on an image to add shapes to fill spaces or remove objects. Airbrush Use the Airbrush tool to create smooth and clean backgrounds and define areas of the image. Blur Use the Blur tool to add a soft blur to the image. Clone Stamp With the Clone Stamp tool, you can remove unwanted parts of the image and replace them with parts of another image. Gradient tool With the Gradient tool, you can make any shape or color transition into any other color. Clipping Mask With the Clipping Mask tool, you can remove unwanted parts of the image and add them to another part of the image. Eraser Using the Eraser tool, you can remove the parts of an image that you do not want to see. Pixelate Use the Pixelate tool to add noisy pixels to an image. Shadow/Highlight Use the Shadow/Highlight tool to add shadows and highlights to an image. Blending modes Use the Blending modes tools to add a range of filters to your image, including soft focus, soft light, and soft blend. Poster Create a 388ed7b0c7

Jindal's New Lawsuit: Timid Verdict Will Give Jindal \$500M to Clean Up Pollution Louisiana Gov. Bobby Jindal's first lawsuit since being elected governor will probably cost him \$500 million. He sued four oil companies because they spilled pollutants into the North Shore Channel. The Baton Rouge Advocate says the companies are defending themselves in court. He says he is not optimistic about a future in which BP is found liable for the 2010 spill in the Gulf of Mexico. Here are the facts: -- One pipeline which runs underneath the channel near Baton Rouge leaked two million gallons of oil. -- The EPA gave the companies 45 days to clean up the mess. After that, the companies were supposed to pay a \$1,100 penalty for each day of noncompliance. So, that's \$4.5 million per day. --Of course, nobody was fined on time, so the companies ended up suing the state. -- If the companies are not successful in court, the state will have to spend \$6 billion to clean up the mess. Jindal said this lawsuit is necessary because the federal government just won't do anything to help Louisiana. Now, he is making good on his promise. Journalist Bill Whalen says of the spill, "The time for Jindal to use the whip, but the time for the whip's use to be meaningful was about two and a half years ago." Whalen says Jindal learned his lesson after Hurricane Katrina. Louisiana only has four and a half million people, the most of any state in the country. Louisiana leads the nation in oil spills and was third in the nation when Katrina struck. Whalen says Jindal has to act now to turn around the state. But, he adds, "The question is, how deep will he go this time?" Meanwhile, oil and gas companies along the Gulf Coast are doing their part to help the environment. Shell, ExxonMobil and BP are investing \$4.4 billion to clean up the coast. As an example of that work, BP will spend \$10 million to clean beaches in Breton Sound. The American Petroleum Institute (API) says more than \$18.5 billion has been invested to clean up the Gulf Coast since the Deepwater Horizon spill. By the way, if you want more details on the BP spill, watch the video up top. -- Finally, if you are concerned

**What's New in the Photoshop CC 2018?**

Day 2: Powering Through Building a buzz around its products, Greg Huber founded Clik Wireless in 2008, and today is a 35-year-old startup with a niche. Its latest device is the WizPen, a digital notepad that doesn't need charging, saves its battery for good use, and takes advantage of standard AA batteries. Huber's innovation comes from his understanding that users are attached to things. At work, users will connect their mobile devices to Wi-Fi networks and then power them off. At home, users are likely to power their devices with their kitchen's batteries or batteries that live in their pockets. (At the office, it's a different story — office workers are accustomed to plugging into power in a way that fits seamlessly into their daily routine.) Clik's Wi-Fi power banks can charge Android phones, iPods, and iPads. Rather than focusing on what it can't do, the company's primary goal is to offer what it does: it offers to fill the gap in wireless power.Article content On-the-market at price of \$22 million, it is not often that a basketball hoop rises above the ground — even when it's been positioned on the roof of a six-storey apartment block. But when the Fuzion One Laval recharged basketball and volleyball hoops recently stood on the top floor, it did not go unnoticed. We apologize, but this video has failed to load. tap here to see other videos from our team. Try refreshing your browser, or Fuzion One technology boosts basketball hoops on the roof of an apartment building Back to video "It was almost like a little sport court," said resident Louise Chagnon. "It's something people look at and want to come over and see." The installation of the lights and basketball hoops became possible thanks to the skilled team at Fuzion One, a Montrealbased company that specializes in lighting design, technology and research. Fuzion One offers commercial lighting solutions, including ballast and luminaire systems for the commercial sector. It is a company that specializes in sports lighting. It's actually a lens which is integrated into the wooden structure of the ceiling," said president Lise Desroches.The present invention relates to

Minimum Recommended Operating System: Microsoft Windows XP SP3, Windows Vista SP1, Windows 7, or Windows 8 Intel® Pentium® IV, AMD Athlon<sup>™</sup> 64, Core™ 2 Duo, or Core™ 2 Extreme AMD Sempron® processor 2 GB RAM DVD or USB optical drive Minimum Recommended System Configuration: Processor: 1.86 GHz Memory: 2 GB RAM Hard Drive: 12 GB free space DirectX®: 9.0c Network: Broadband Internet connection

## Related links:

[https://wakelet.com/wake/zK8i\\_rTx94S85BbhEtB0D](https://wakelet.com/wake/zK8i_rTx94S85BbhEtB0D) [http://www.be-art.pl/wp-content/uploads/2022/07/adobe\\_photoshop\\_cs4.pdf](http://www.be-art.pl/wp-content/uploads/2022/07/adobe_photoshop_cs4.pdf) <https://4f46.com/adobe-photoshop-2021-version-22-1-1-serial-key-download-april-2022/> <http://touchdownhotels.com/adobe-photoshop-2022-version-23-0-1-updated-2022/> <http://uniqueadvantage.info/?p=27005> <https://wanoengineeringsystems.com/adobe-photoshop-2021-version-22-4-3-activation-key-free/> <https://www.stac.edu/system/files/webform/ginalinl950.pdf> https://everyonezone.com/upload/files/2022/07/7DOGIuE8DIQlHcnf72Kn\_05\_45d022cfd65530b86c2071806477411e\_file.pdf <http://yogaapaia.it/archives/35475> [https://www.methanex.com/sites/default/files/responsible-care/Methanex 2021 Sustainability Report\\_Updated.pdf](https://www.methanex.com/sites/default/files/responsible-care/Methanex 2021 Sustainability Report_Updated.pdf) <https://rsc-src.ca/sites/default/files/webform/bengbai753.pdf> [https://cosmonet.club/upload/files/2022/07/6N8LOhDbnCuVsp9QJsQS\\_05\\_1989f4fead9b204ccc53381754ced3d7\\_file.pdf](https://cosmonet.club/upload/files/2022/07/6N8LOhDbnCuVsp9QJsQS_05_1989f4fead9b204ccc53381754ced3d7_file.pdf) <https://www.raven-guard.info/photoshop-2022-version-23-0-product-key-full-2022/> [https://blaquecat.com/community/upload/files/2022/07/xHpknpikODEOZmBCE5hI\\_05\\_1989f4fead9b204ccc53381754ced3d7\\_file.pdf](https://blaquecat.com/community/upload/files/2022/07/xHpknpikODEOZmBCE5hI_05_1989f4fead9b204ccc53381754ced3d7_file.pdf) <https://www.fai.ie/system/files/webform/adeatha182.pdf> <https://wakelet.com/wake/IdQ1yw3aEfX-jA0otUG0L> <http://www.brickandmortarmi.com/?p=31933> <http://www.gurujijunction.com/uncategorized/adobe-photoshop-2021-version-22-0-0-free-updated-2022/> <http://www.sweethomeslondon.com/?p=27074> [https://www.riseupstar.com/upload/files/2022/07/9aGmrX44MvHqKLQKjzms\\_05\\_c4440eeb8559aa24b4f34bacb889f0b7\\_file.pdf](https://www.riseupstar.com/upload/files/2022/07/9aGmrX44MvHqKLQKjzms_05_c4440eeb8559aa24b4f34bacb889f0b7_file.pdf) [https://cdn.geeb.xyz/upload/files/2022/07/4uOP8iMN6TKNf85eZChV\\_05\\_45d022cfd65530b86c2071806477411e\\_file.pdf](https://cdn.geeb.xyz/upload/files/2022/07/4uOP8iMN6TKNf85eZChV_05_45d022cfd65530b86c2071806477411e_file.pdf) <https://totoralillochile.com/advert/adobe-photoshop-2022-version-23-2-nulled-full-version-download-x64-latest-2022/> <https://losoxla.net/adobe-photoshop-cc-2018-version-19-universal-keygen-free-win-mac-updated-2022/> <https://www.brown.edu/about/administration/provost/system/files/webform/alyesid306.pdf> [https://www.mascoutah.org/sites/g/files/vyhlif4671/f/uploads/building\\_permit\\_packet\\_2015-04-07.pdf](https://www.mascoutah.org/sites/g/files/vyhlif4671/f/uploads/building_permit_packet_2015-04-07.pdf) <https://www.united-title.com/sites/uta/files/webform/vythal564.pdf> <https://www.vgccc.vic.gov.au/system/files/webform/bilcom167.pdf> <https://www.cameraitacina.com/en/system/files/webform/feedback/ingsam247.pdf> [http://www.be-art.pl/wp-content/uploads/2022/07/photoshop\\_2021\\_version\\_2211.pdf](http://www.be-art.pl/wp-content/uploads/2022/07/photoshop_2021_version_2211.pdf) <http://spacexmanpower.com/photoshop-2022-version-23-1-full-license-with-product-key-free-win-mac/>